## SAP ABAP table /IPRO/TTMPL\_CAT {Template Categories}

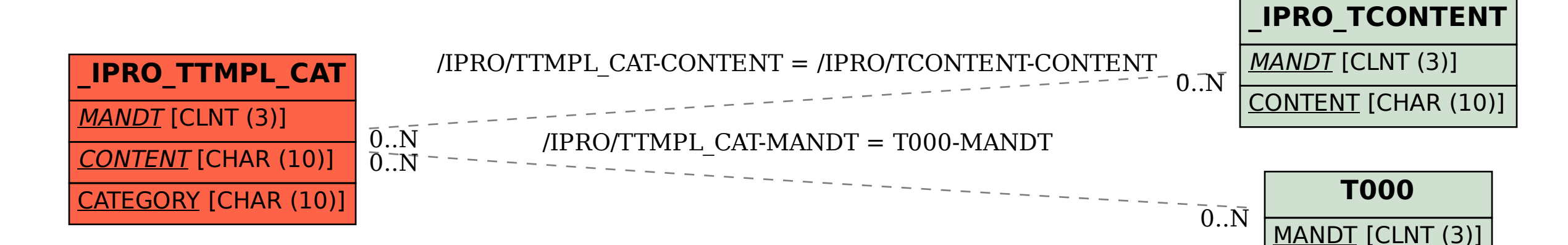